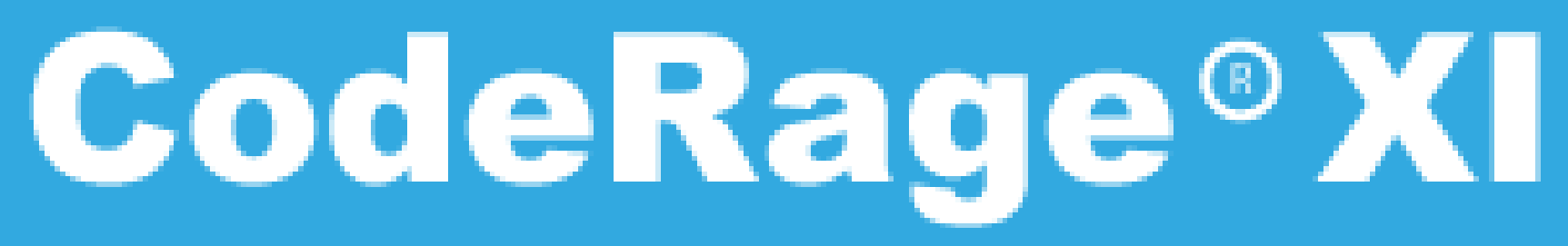

**Productivity, Platforms, Performance** 

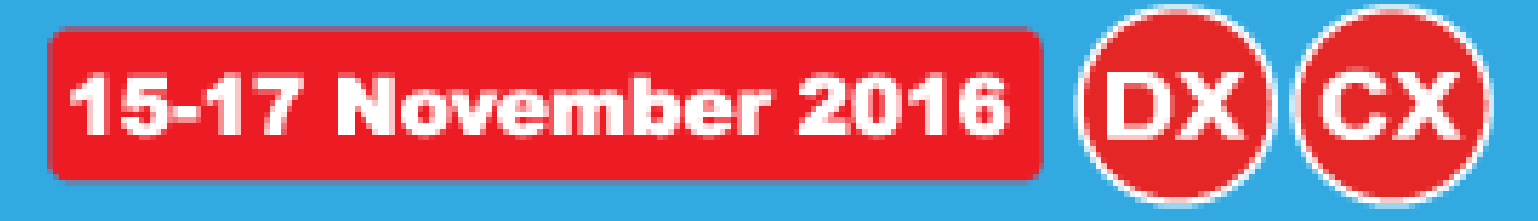

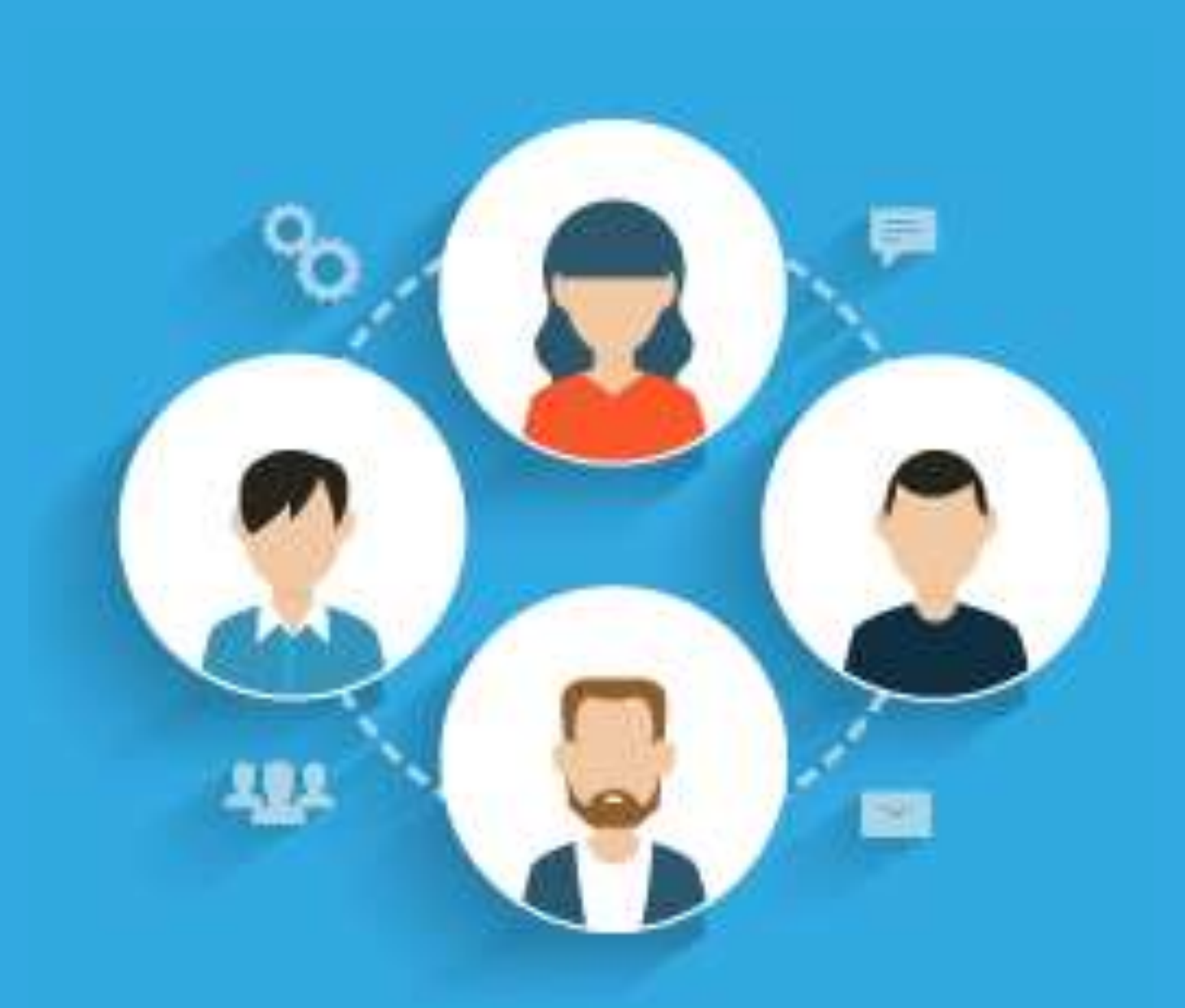

CodeRage XI – Productivity, Platforms and Performance – embt.co/CodeRageXI

# **DEBUG FASTER DEBUG SMARTER**

Primož Gabrijelčič @thedelphigeek http://primoz.gabrijelcic.org

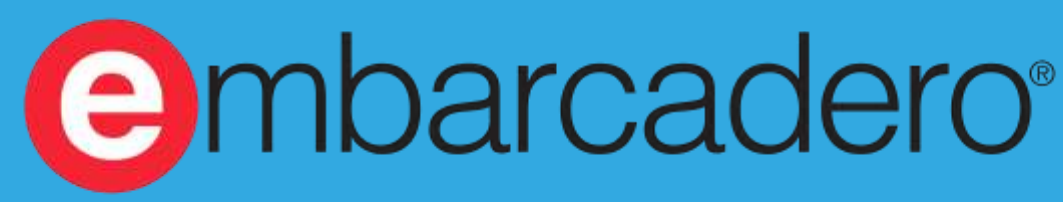

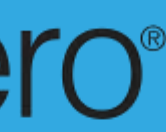

## **INFO**

#### Slides and code are available at http://thedelphigeek.com/p/presentations.html

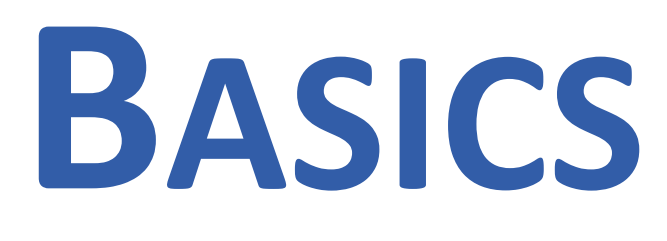

- 
- Shift+Ctrl+F9 Run without debugging
- 
- 
- 
- 
- 
- Shift+F8 W Run until return
- 
- 

• Ctrl+F2 Program reset • F8 Step over • F7 No. 15 No. 15 Trace into F5 Toggle breakpoint

- F9 Run with debugging
- F4 Run to current position
	-
- Shift+F7 | > Trace to next source line
	- Shift+F5 Enable/disable breakpoint

## **SETTINGS / PROJECT OPTIONS**

- **Optimization**
- Debug information
- Use debug .dcu's
- Selective Debugging Expert by Uwe Raabe

• Project, Options, Delphi Compiler, Compiling

<http://www.uweraabe.de/Blog/2015/05/08/selective-debugging/>

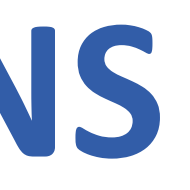

# **SETTINGS / IDE OPTIONS**

- Tools, Options, Debugger Options
	- General
	- Event log

# **BREAKPOINTS**

### **PROPERTIES**

- Enabled
	- Shift-F5
- Condition
	- slow
	- code
	- DebugBreak(condition)
- Pass count
	- slow
	- Narrowing down reproducible problems

## **SIDE EFFECTS**

- Break
- Log message
- Eval expression
	- OutputDebugString
	- Loggers (CodeSite …)
	- Log to console
- Log call stack

### **GROUPS**

- Group
- Enable group
- Disable group
- manual toggle

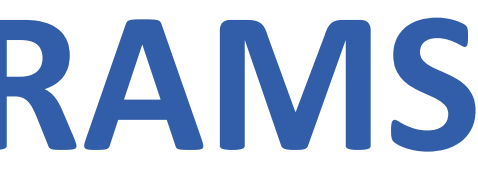

### **MULTITHREADED PROGRAMS**

- Properties, Thread
- Freeze all other threads
- Thaw all threads

### **EXCEPTIONS**

#### • Tools, Options

- Debugger Options
- Embarcadero Debuggers
- Language Exceptions
- Ignore subsequent exceptions
- Handle subsequent exceptions
- ExceptionClass

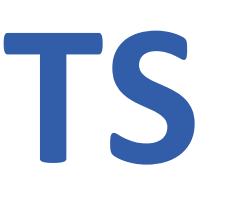

#### **HARDWARE BREAKPOINTS**

#### • Address

- Code execution
- Can be set on read-only memory

#### • Data

- Data access
- Limited number
	- DR0 … DR3
- Disabled on program restart

## **TIPS AND TRICKS**

- Run until return
- Moving a breakpoint
	- with mouse
	- Options, Line number
- Moving execution point
	- with mouse
	- Set next statement
	- "repeat last statement"
- Call stack breakpoints
- Disable/enable all

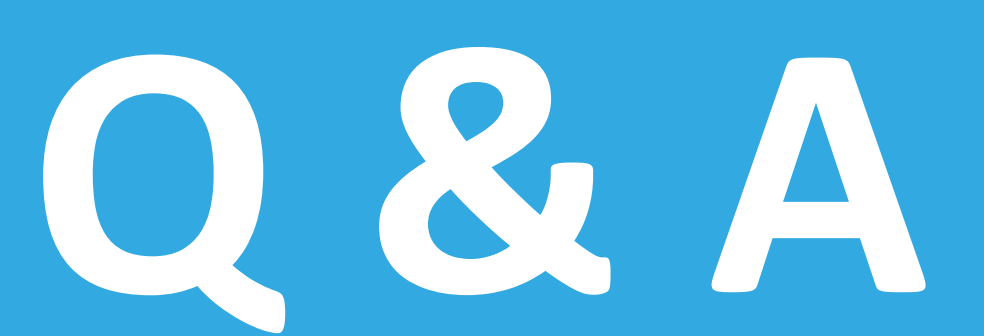

#### Slides and code are available at http://thedelphigeek.com/p/presentations.html